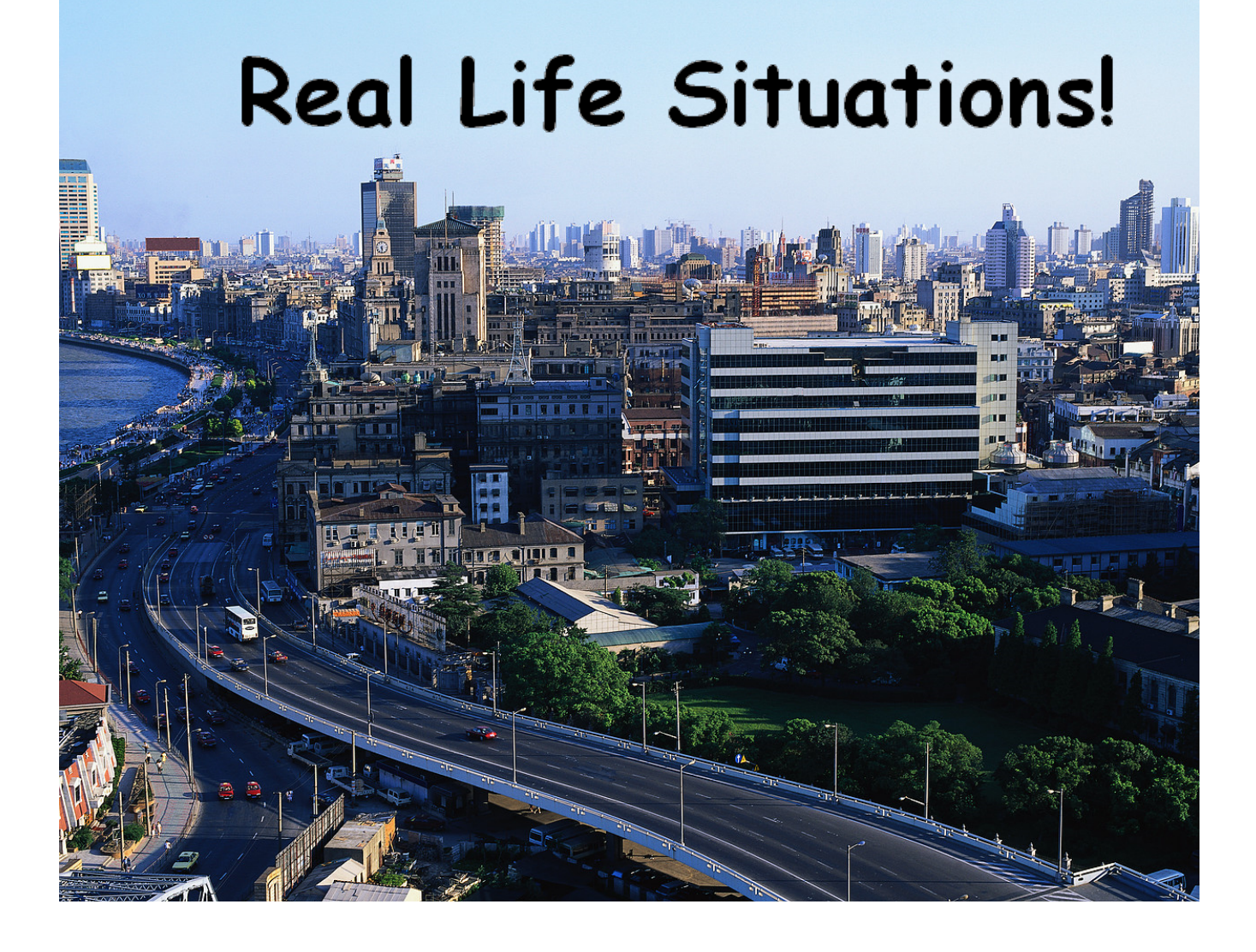

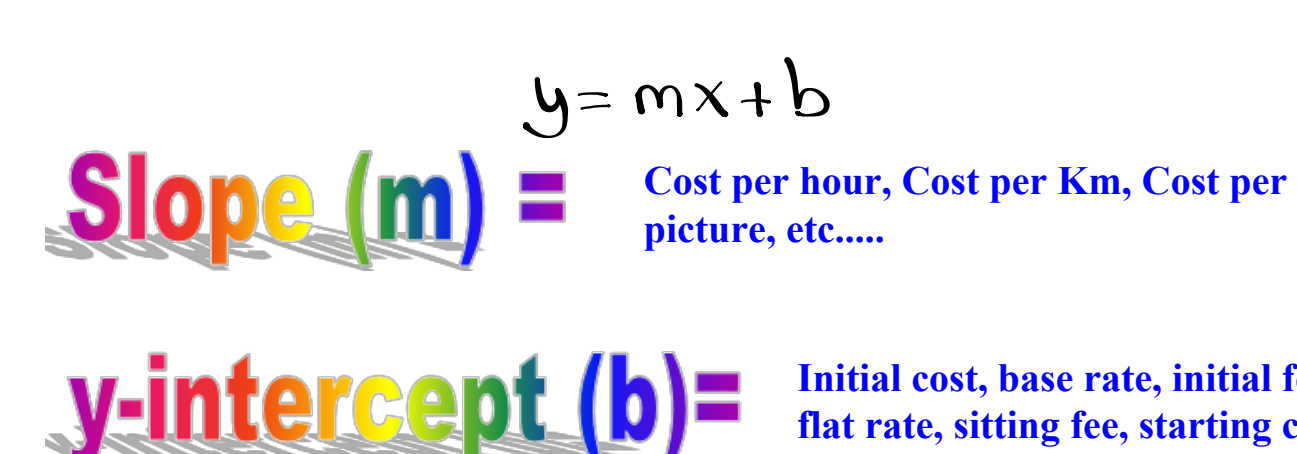

**Initial cost, base rate, initial fee, flat rate, sitting fee, starting cost etc......**

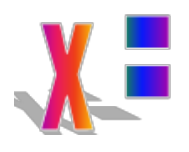

**Number of kilometers, Number of hours, Number of pictures, etc....**

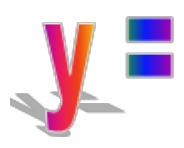

**Total Cost \$\$\$\$, Total Earned \$\$\$**

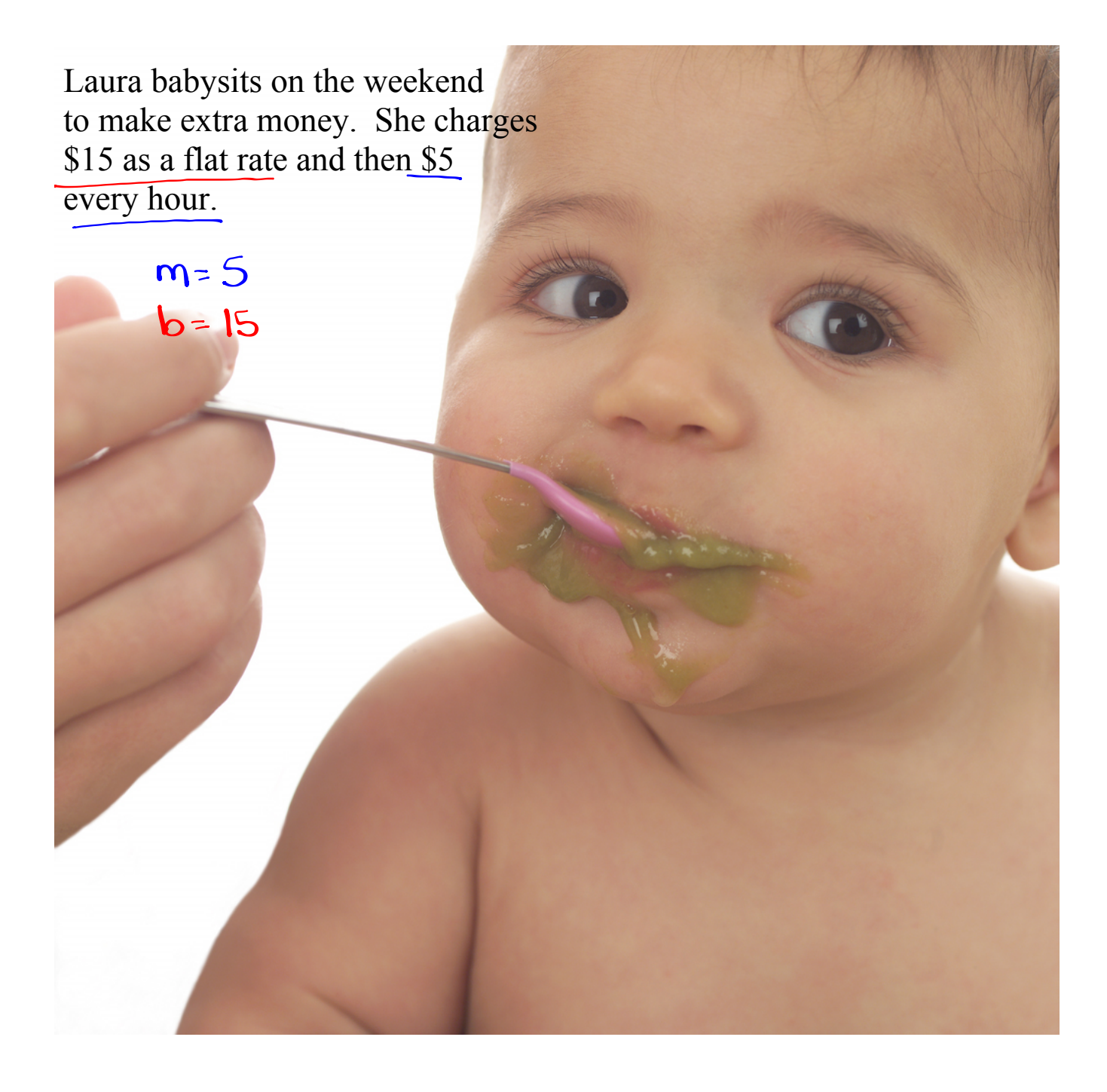

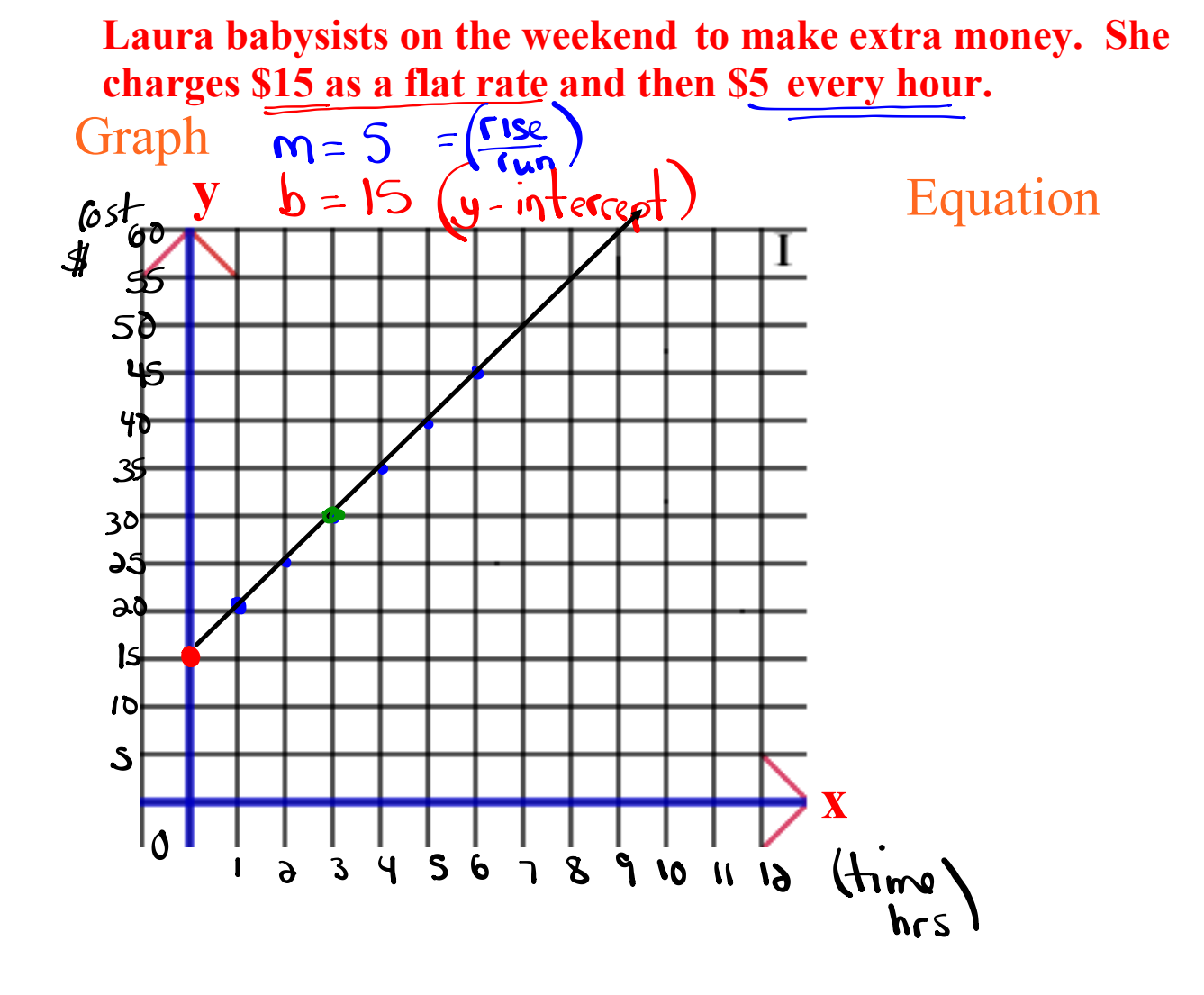

**Laura babysits on the weekend to make extra money. She charges \$15 as a flat rate and then \$5 every hour.**

$$
y = 5x + 15
$$

 $$  $m = 5$ **x = # of hours y = Total Cost \$\$**

**1. How much would it cost to have Laura babysit for 3 hours?** 

$$
y=5(3)+15
$$
  
\n
$$
y=5(3)+15
$$
  
\n
$$
y=15+15
$$
  
\n
$$
y=15+15
$$
  
\n
$$
y=30
$$
  
\n
$$
y=30
$$
  
\n
$$
y=30
$$
  
\n
$$
y=30
$$
  
\n
$$
y=30
$$
  
\n
$$
y=30
$$
  
\n
$$
y=30
$$
  
\n
$$
y=30
$$
  
\n
$$
y=30
$$
  
\n
$$
y=30
$$
  
\n
$$
y=30
$$
  
\n
$$
y=30
$$
  
\n
$$
y=30
$$
  
\n
$$
y=30
$$
  
\n
$$
y=30
$$
  
\n
$$
y=30
$$
  
\n
$$
y=30
$$
  
\n
$$
y=30
$$
  
\n
$$
y=30
$$
  
\n
$$
y=30
$$
  
\n
$$
y=30
$$
  
\n
$$
y=30
$$
  
\n
$$
y=30
$$
  
\n
$$
y=30
$$

$$
\frac{1}{\sqrt{1-\frac{1}{2}}}
$$

**5**

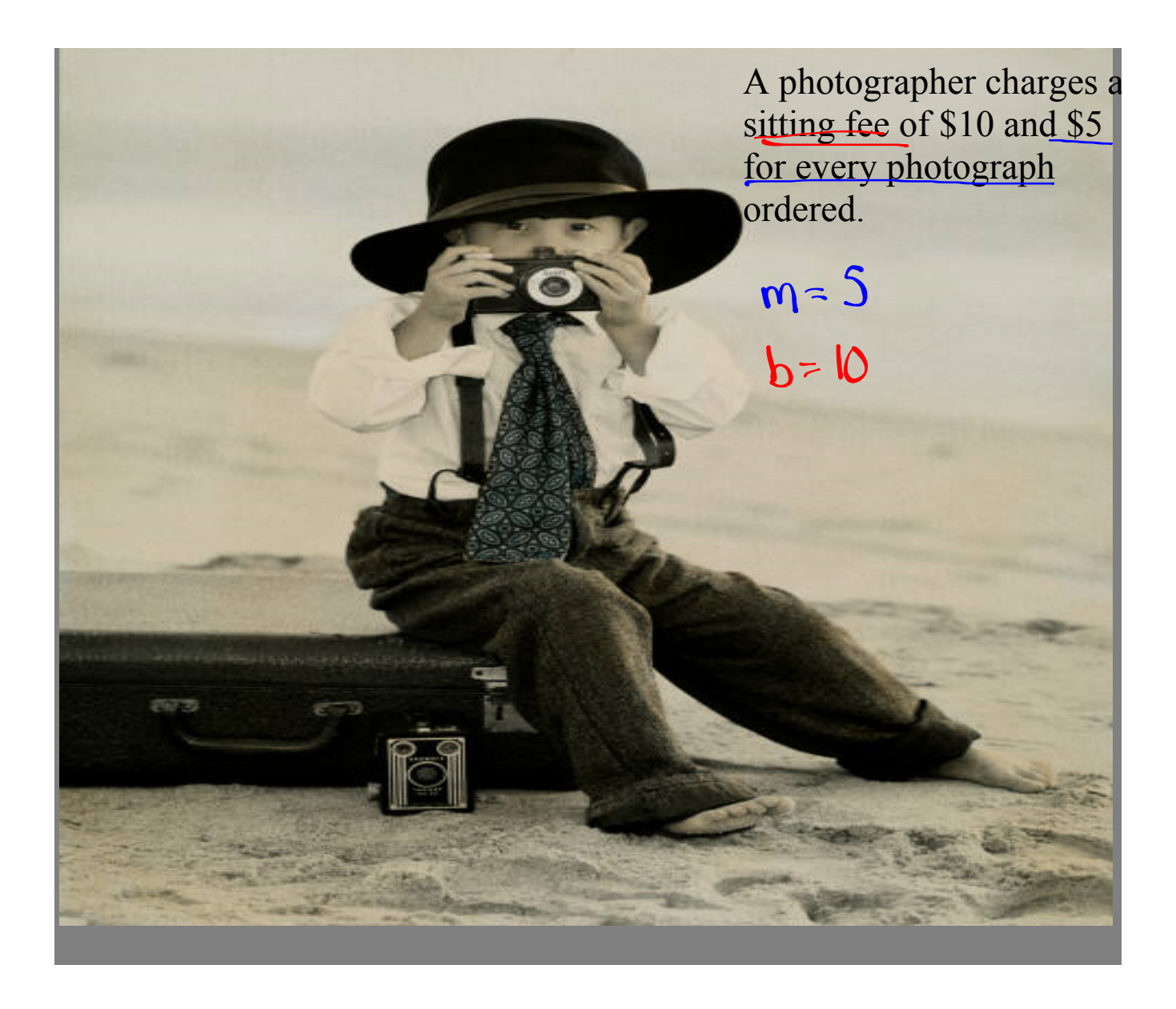

A photographer charges a sitting fee of \$10 and \$5 for every photograph ordered.

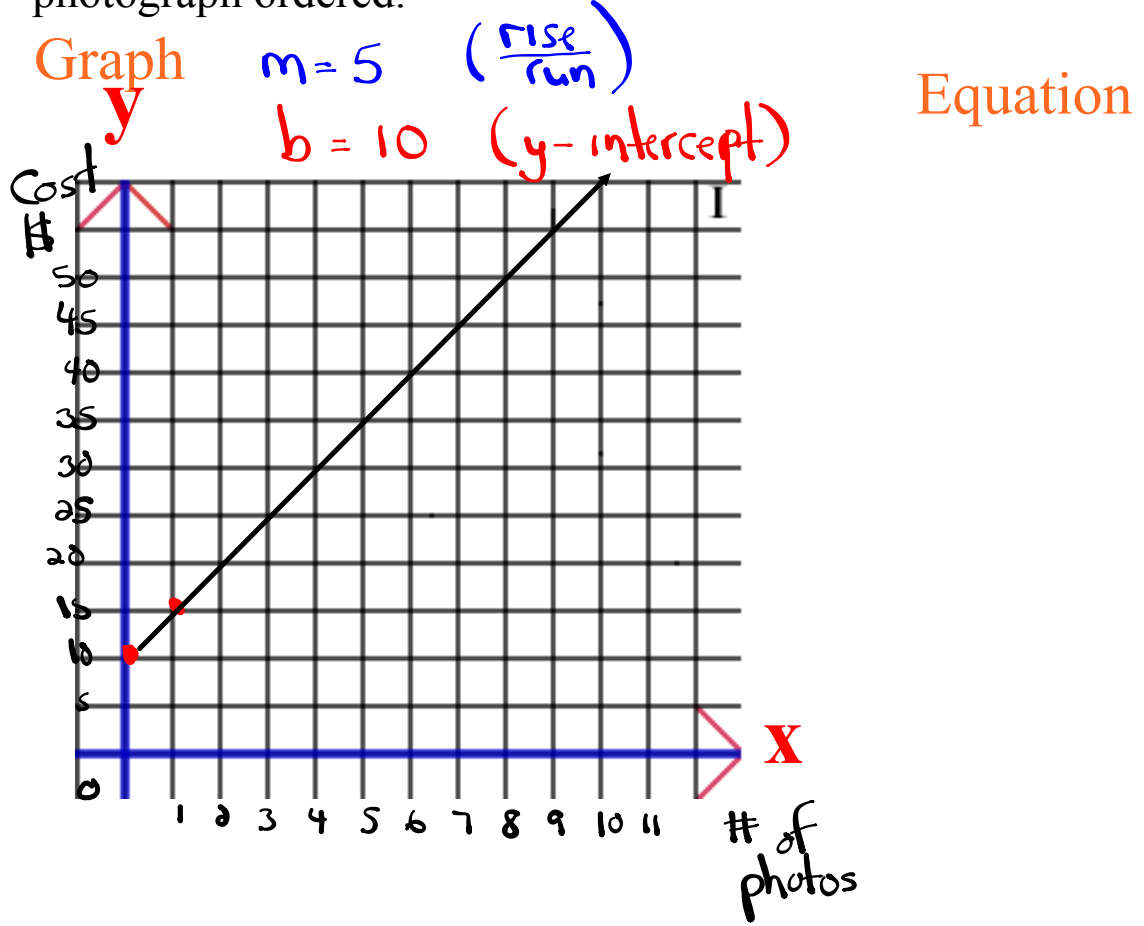

#### **A photographer charges a sitting fee of \$10 and \$5 for every photograph ordered.**

$$
y = 5x + 10
$$

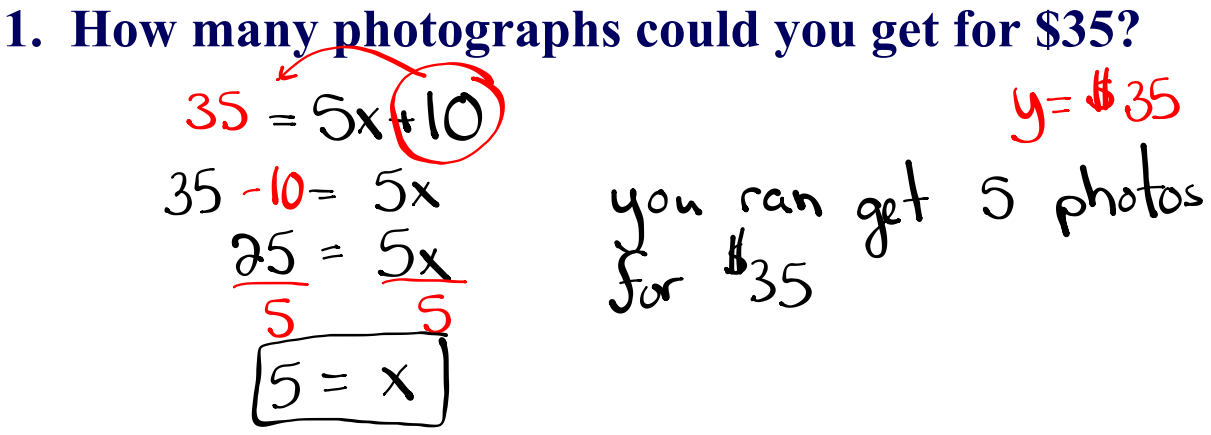

**2. How much would it cost for 8 photographs?**

$$
y=5(8)+10
$$
  
\n $y=40+10$   
\n $y=8$   
\n $y=40+10$   
\n $y=8$   
\n $y=8$   
\n $y=8$   
\n $y=8$   
\n $y=8$   
\n $y=8$   
\n $y=8$   
\n $y=8$   
\n $y=8$   
\n $y=8$   
\n $y=8$   
\n $y=8$   
\n $y=8$   
\n $y=8$   
\n $y=8$ 

### A taxi driver charges a flat fee of \$25 and then \$1 for every km traveled

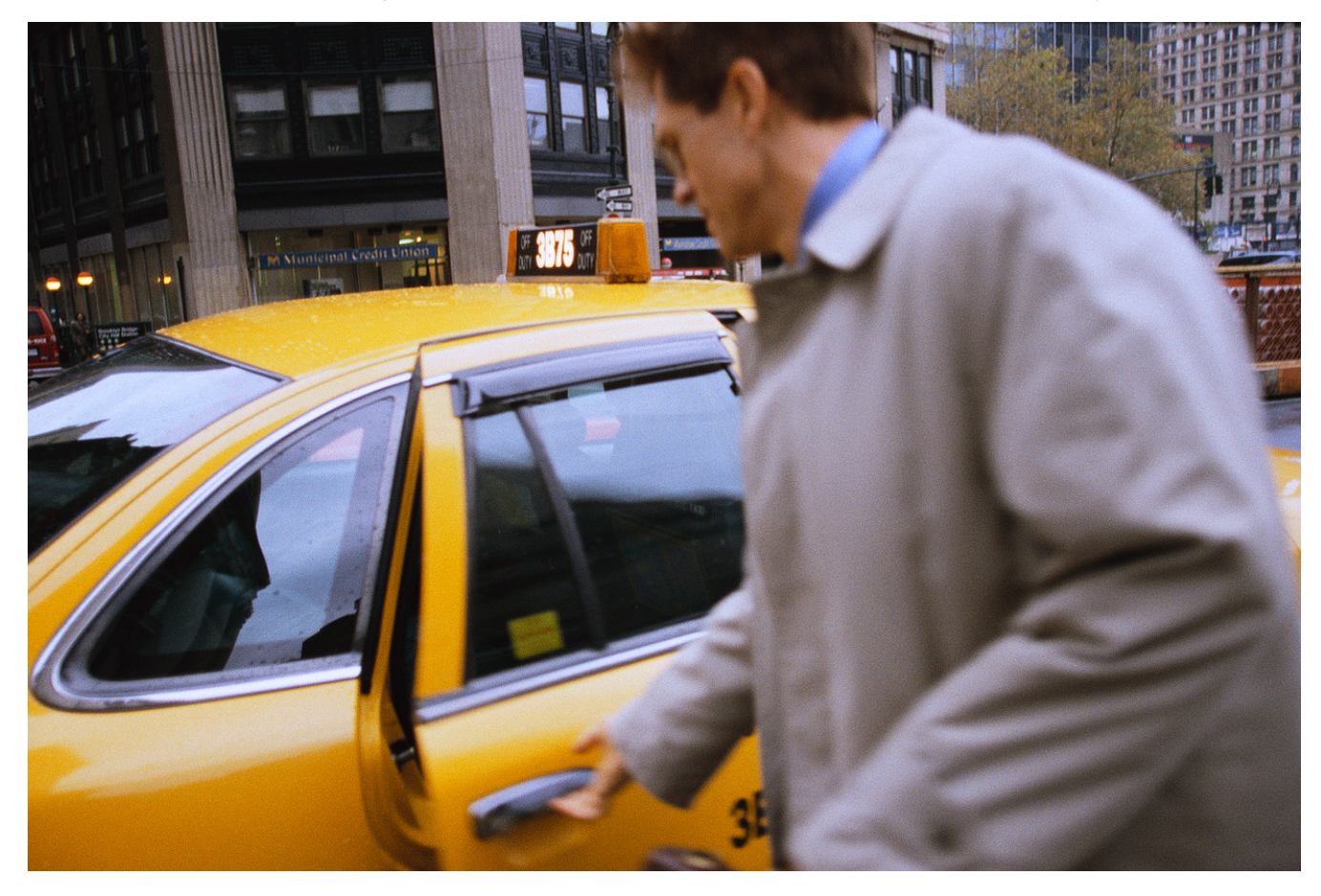

**A taxi driver charges a flat fee of \$25 and then \$1 for every km traveled**.

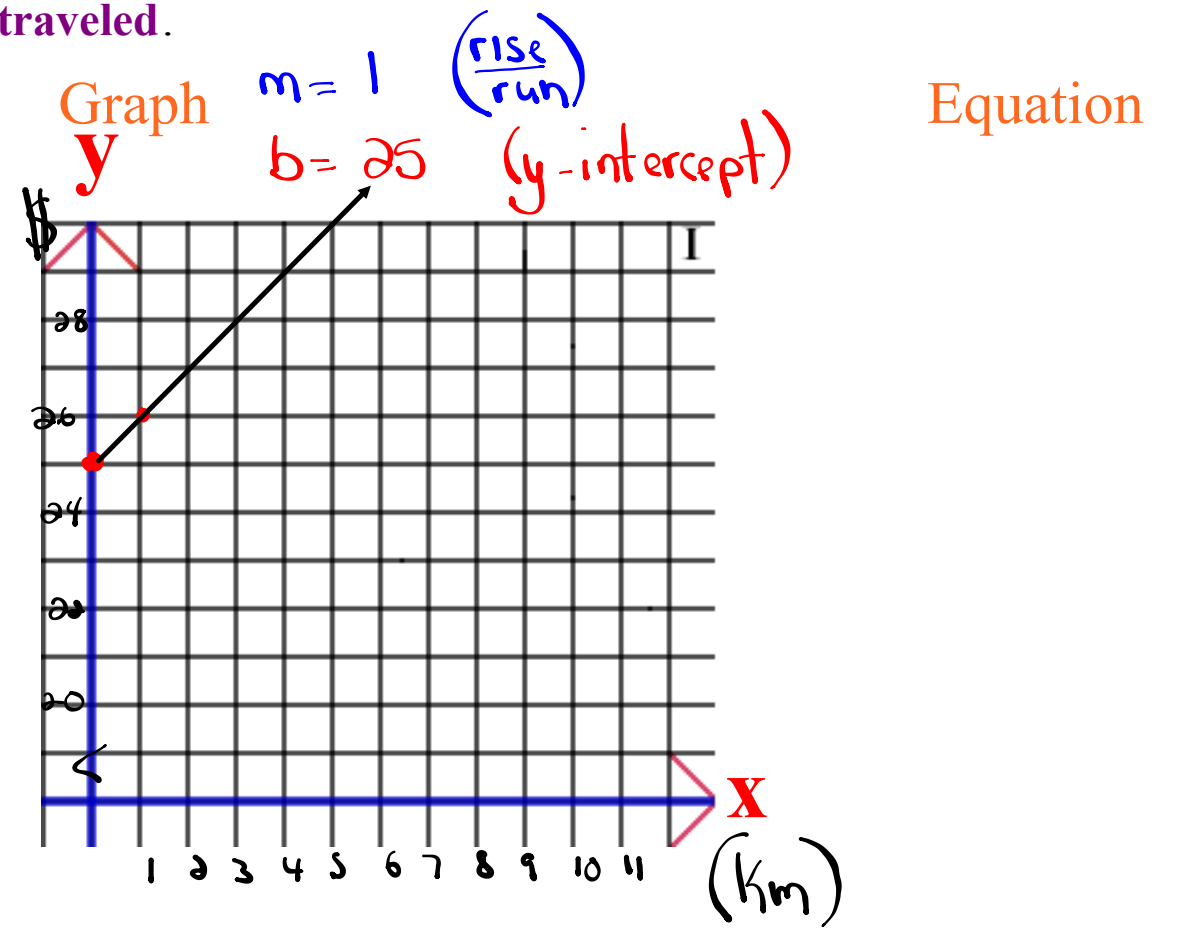

**A taxi driver charges a flat fee of \$25 and then \$1 for every km traveled.**

$$
y = \frac{1}{x+1}
$$

**1. How far can you travel for \$75?**  $y=x+25$ <br>15 =  $x(25)$  you can travel 50km.  $75 - 35 = x$ <br> $50 = x$ 

**2. How much would it cost to travel 60 km?**( $x=$   $\omega$ )

$$
y = x+35 \text{ H would cost } \frac{4}{35}
$$
  

$$
y = 60+35 \text{ H would cost } \frac{4}{35}
$$

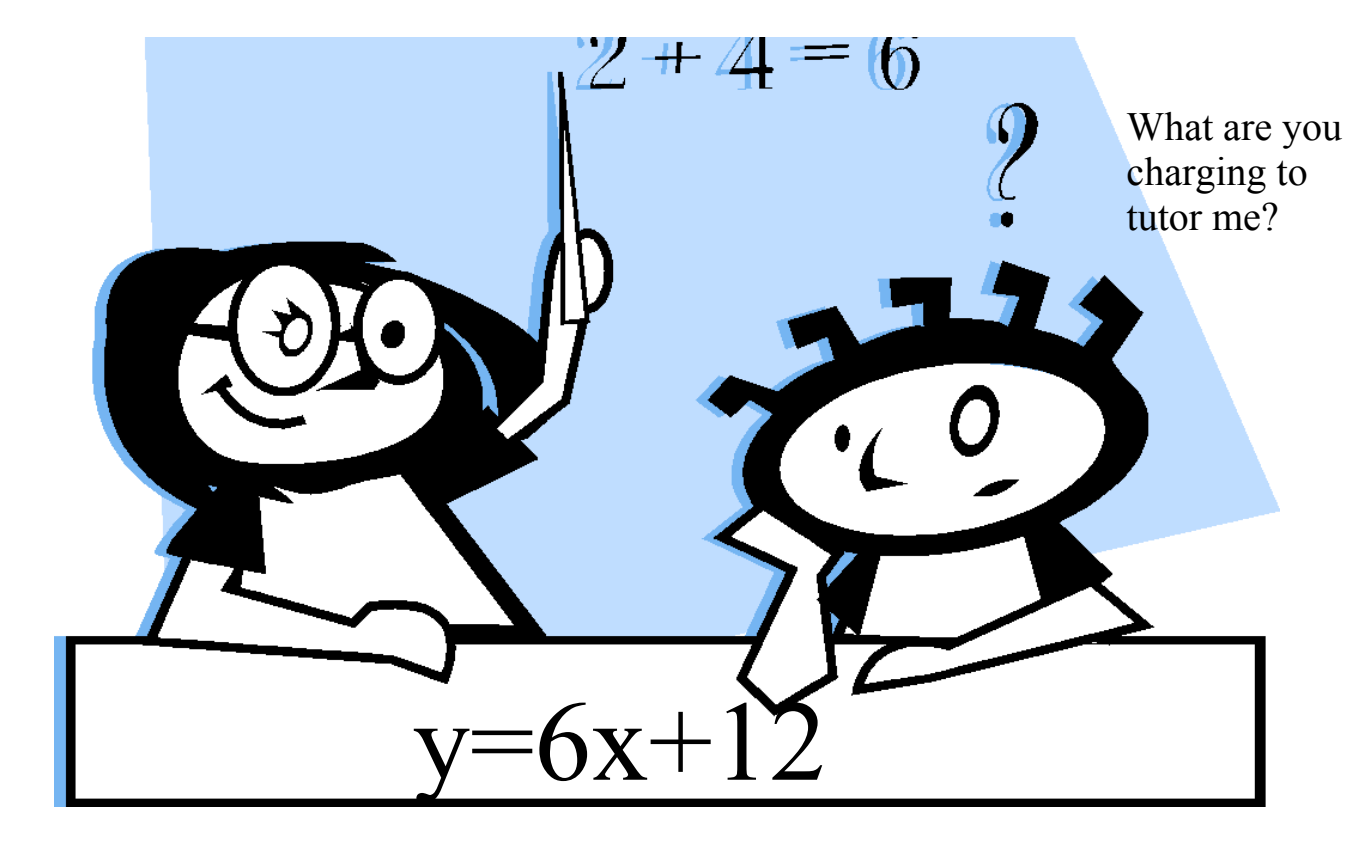

Write the scenario that would represent the equation.

Which of the following equations is a reasonable representation of the cost of raking leaves.

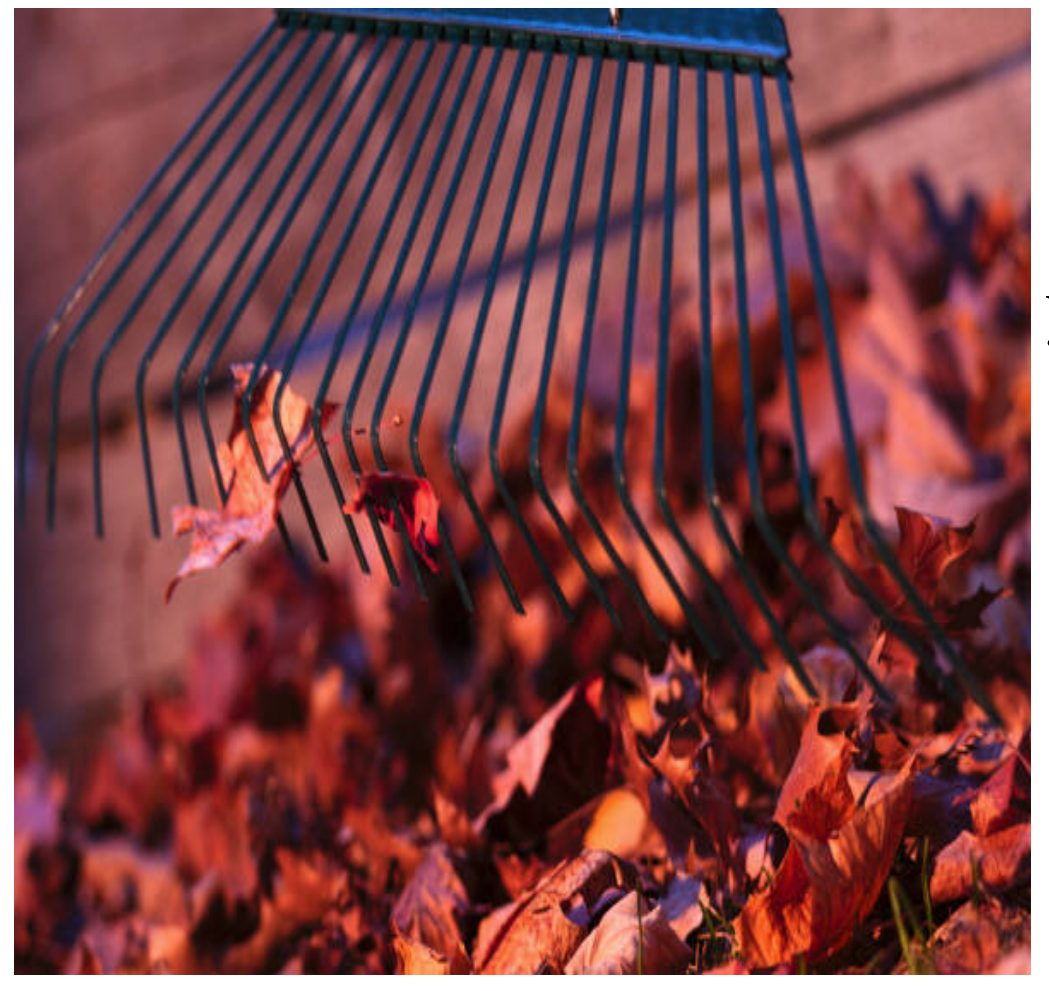

y=20x+5

$$
y = 5x + 20
$$

### Homework

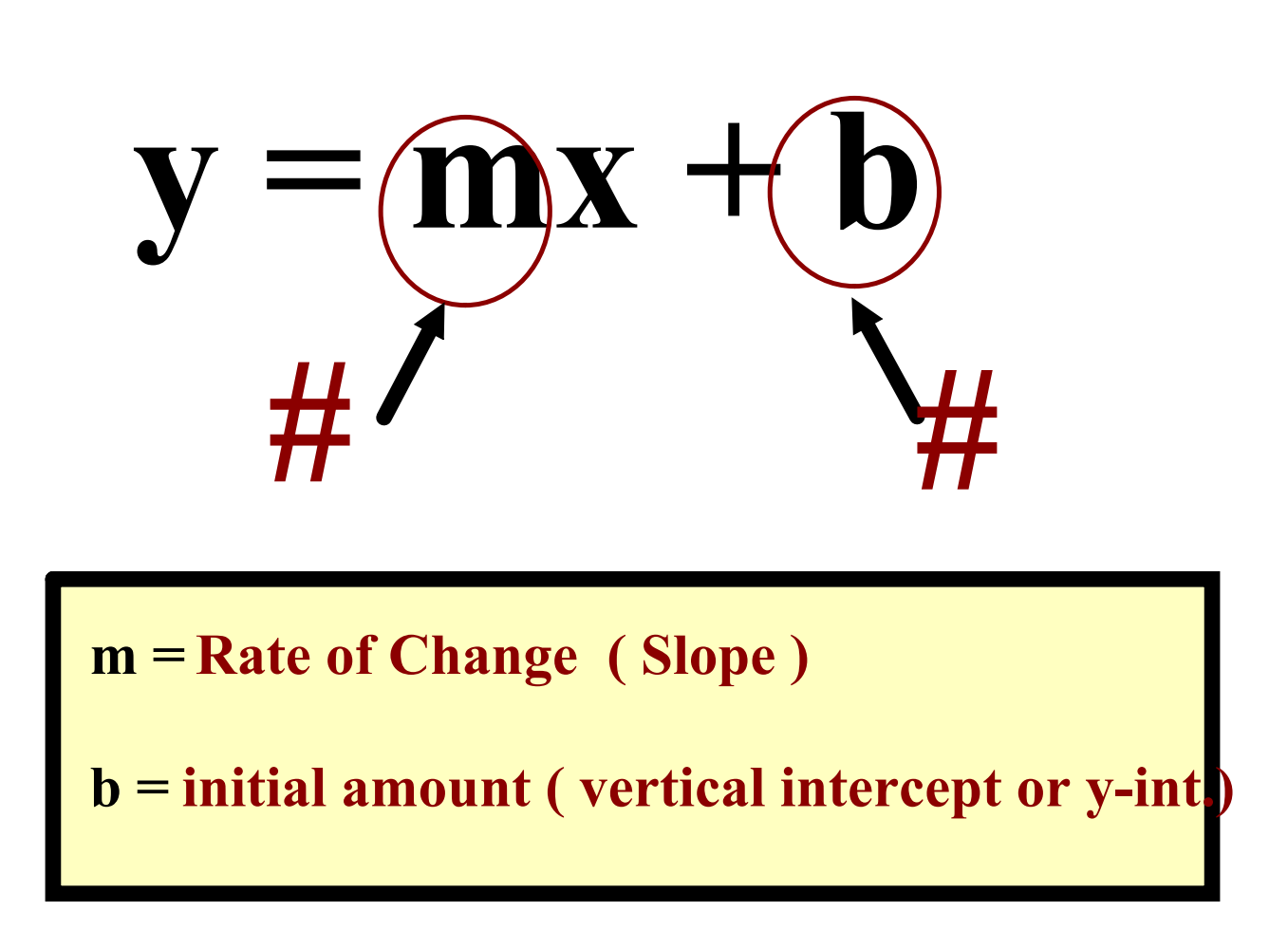

**Which graph has a rate of change of 1/2 and a vertical** intercept of 6?

**Write the equation for each.**

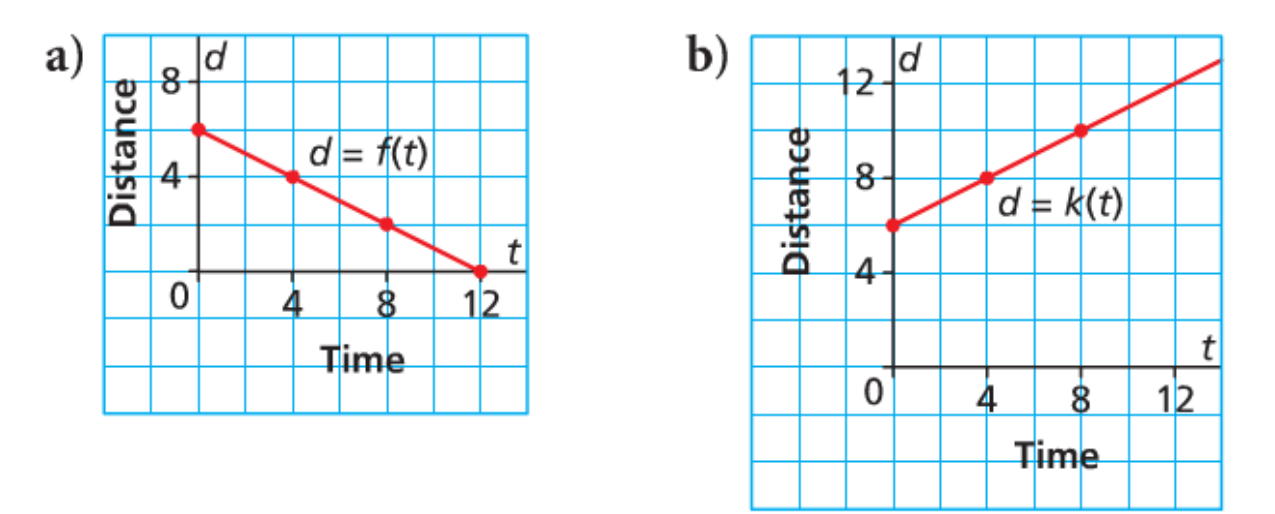

#### Which graph has a rate of change of -5 and a vertical **intercept of 100? Write the equation for each.**

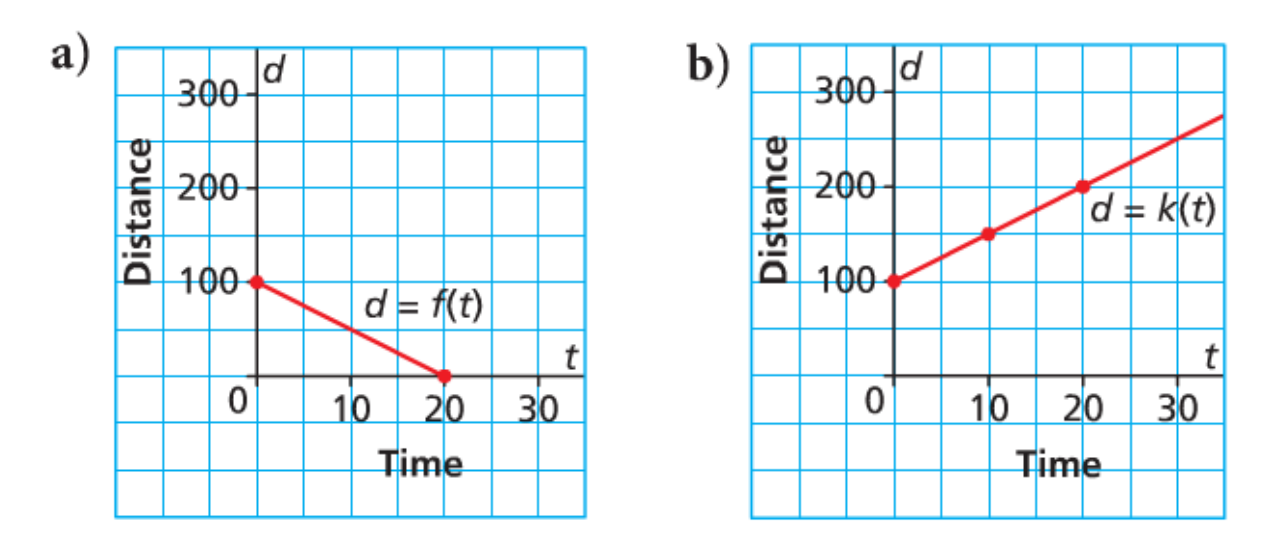

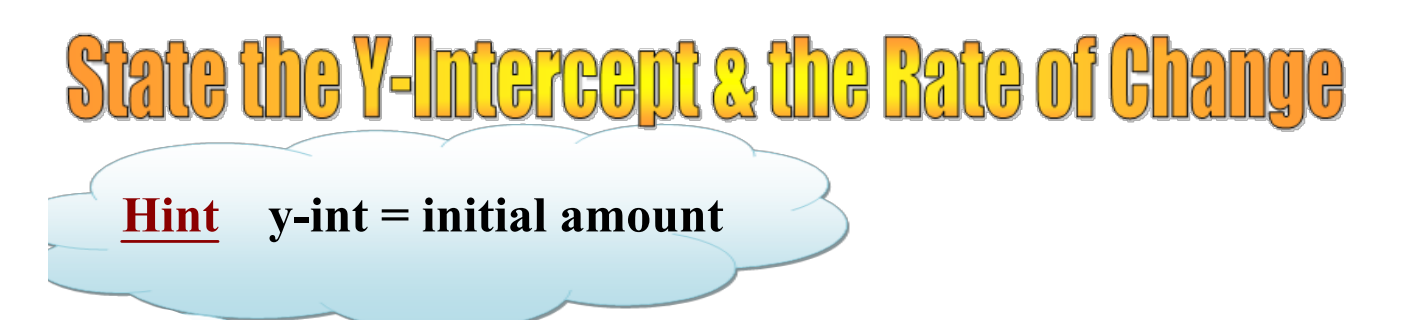

$$
a) \ y = 5x - 4
$$

b) 
$$
C = 10 + 0.56t
$$

c) 
$$
D = -4h + 200
$$

# **Graph the equation**  $y = 3x - 2$

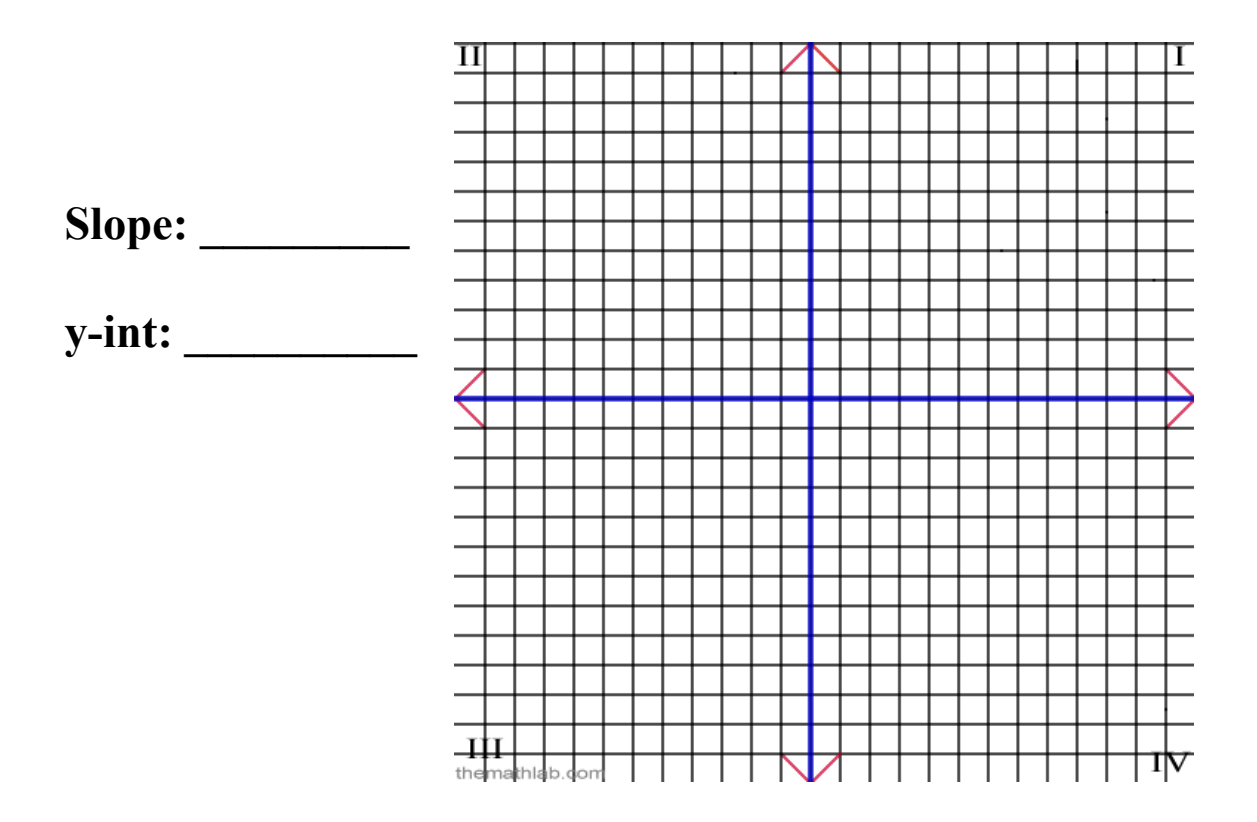

# **Graph the equation**  $y = -4x + 8$

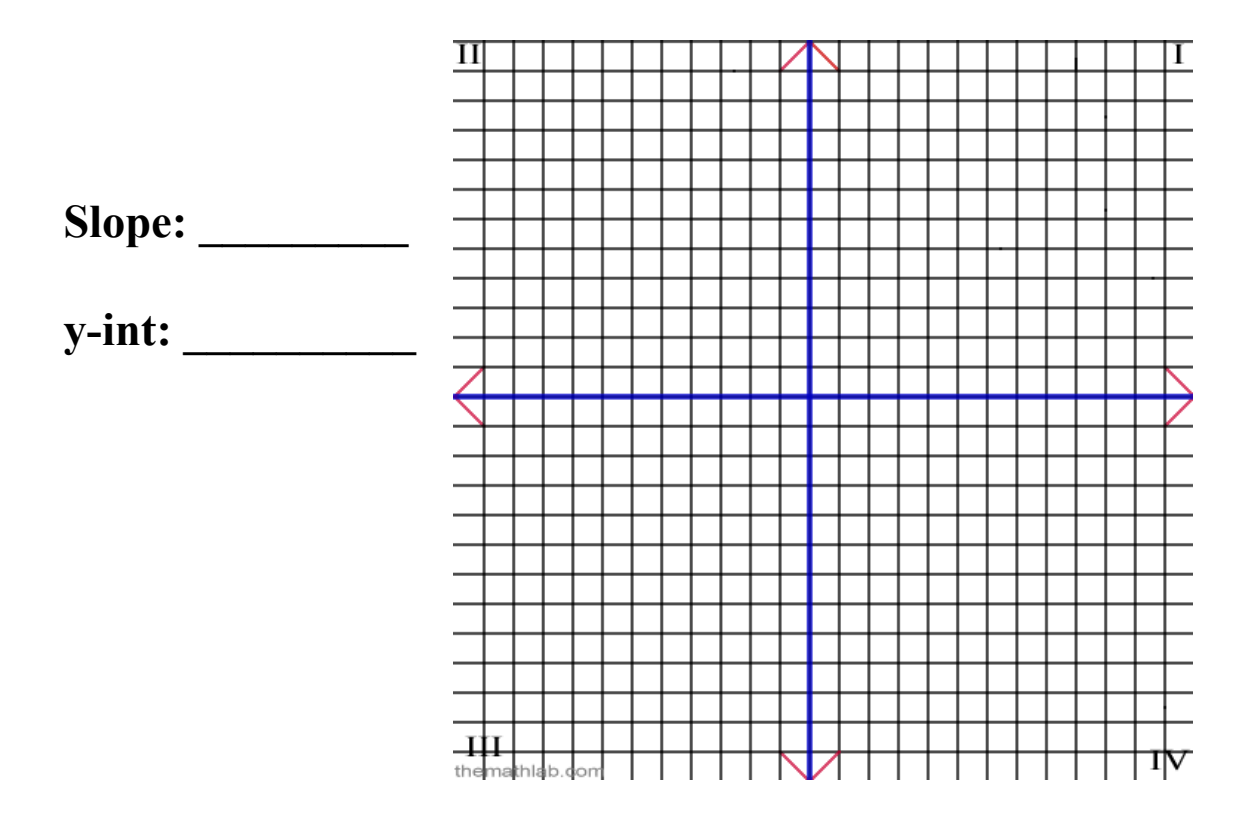

# **Graph the equation**  $c = 5t - 3$

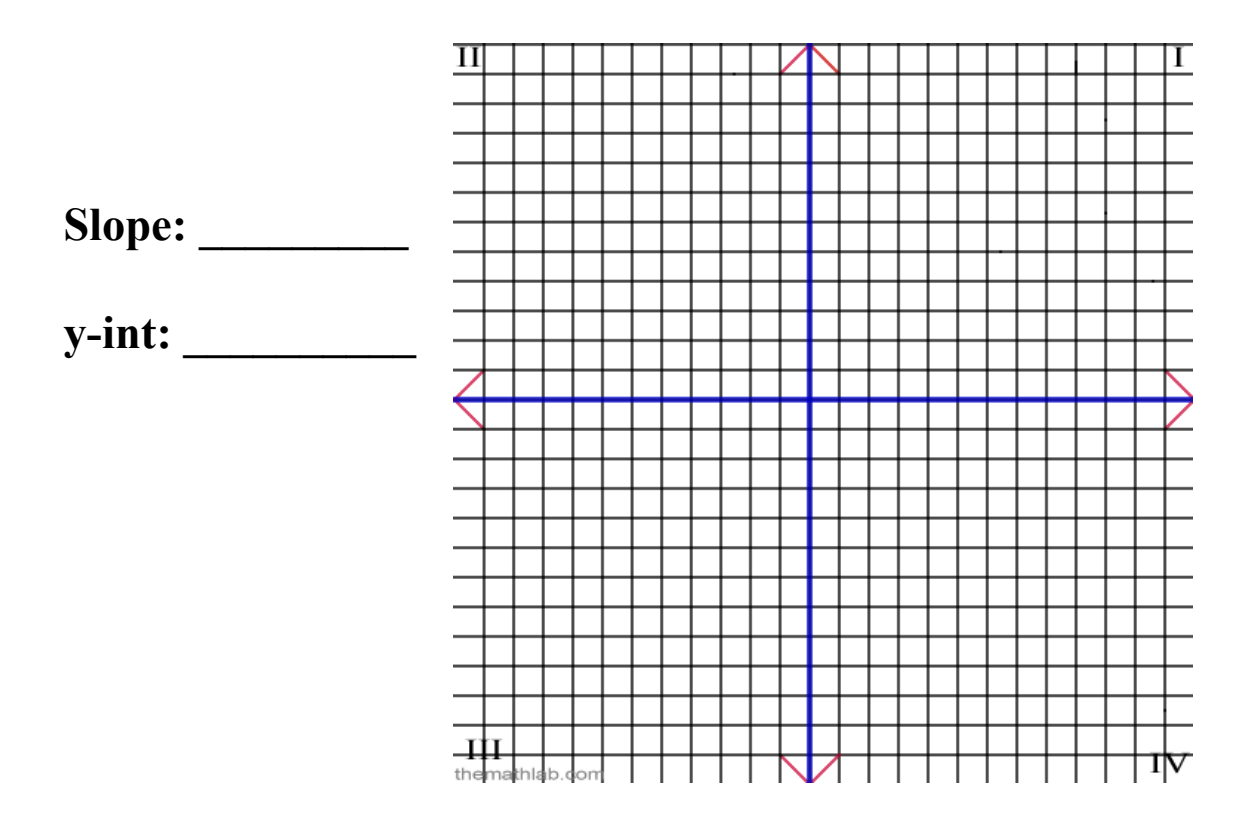